- a) 4 Punkte
	- Z. B.:
	- Offenes System
	- Historie nachvollziehbar
	- Ergänzungen und Berichtigungen möglich
	- Abteilungsübergreifende Nutzung möglich
	- Kostengünstig
- b) 4 Punkte

Funktionen von Content-Management-Systemen sind z. B.:

- Bereitstellung unterschiedlicher Vorlagen für verschiedene Typen von Einzelseiten und Webseiten
- Redaktionelle Systemhierarchien wie Autoren, Editoren, Webmaster und Lektoren, die Inhalte erzeugen, genehmigen, korrigieren oder freischalten
- Ausführliches Versionsmanagement, um die Entwicklung/Änderung von Beiträgen zu verfolgen
- Publishing-Prozess-Unterstützung mit mehreren Personen, die verschiedene Aufgaben bewältigen

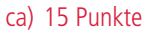

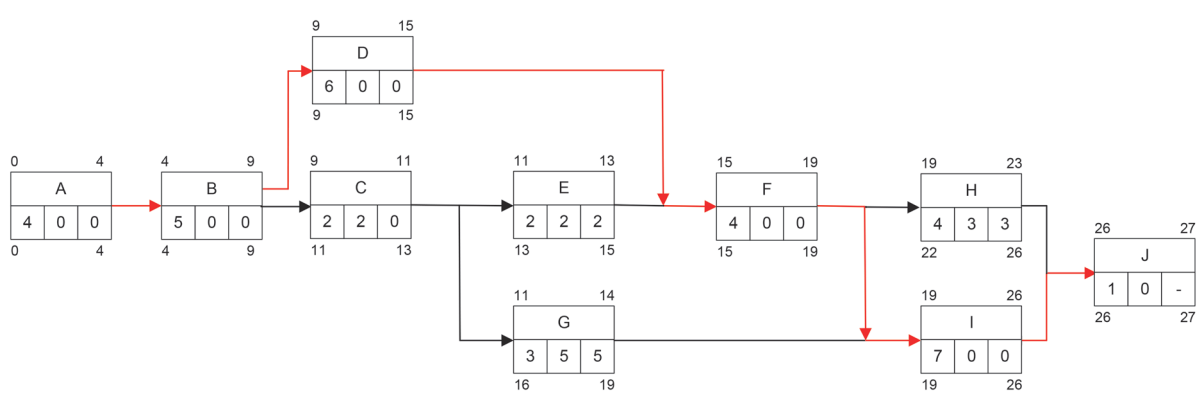

Kritischer Pfad: A – B – D – F – I – H

### cb) 2 Punkte

Das Projektende verschiebt sich um einen Tag, da Vorgang E nur einen Gesamtpuffer von zwei Tagen hat.

a) 20 Punkte

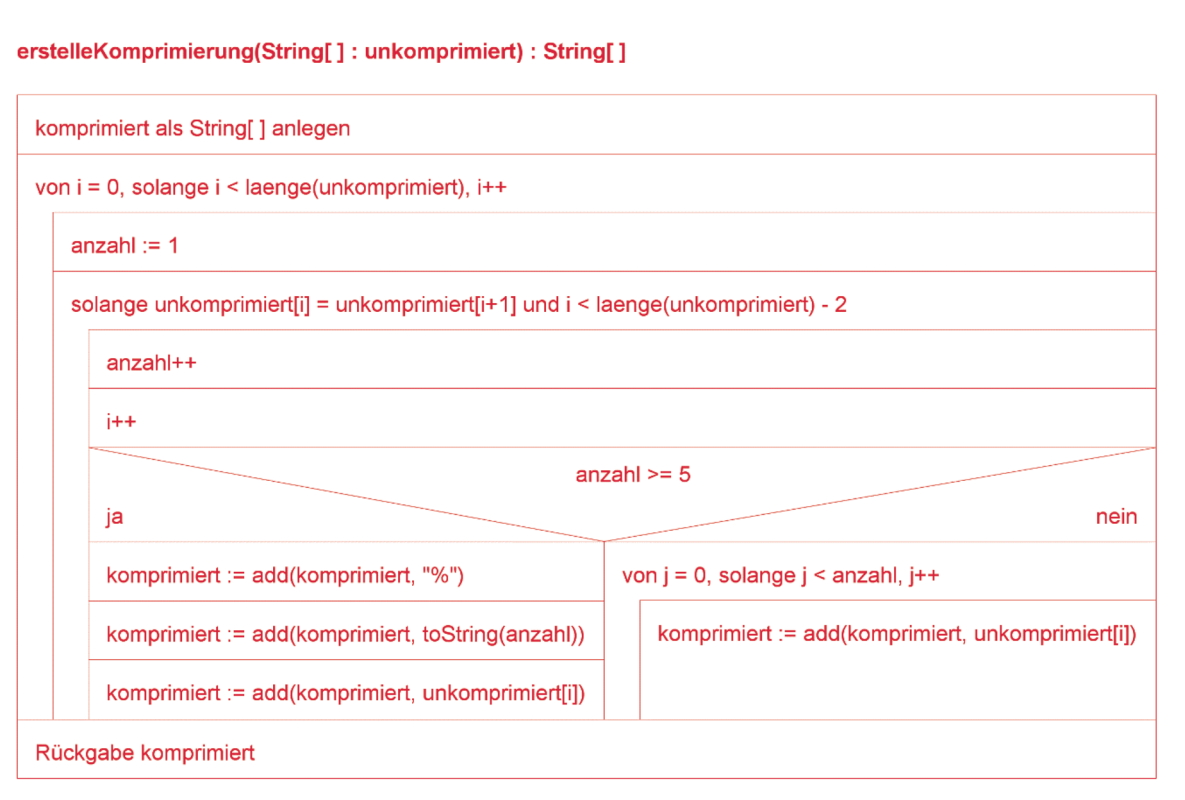

Alternative Lösungen sind möglich.

ba) 2 Punkte

Dekompression von %53V nicht eindeutig. Kann fünfmal 3 und einmal V oder 53-mal V bedeuten.

- bb) 3 Punkte
	- Z. B.
	- Erkennung der Lauflängenkodierung mit Start- und Endkennzeichen
	- Anzahl der Ziffern soll immer einstellig sein

#### a) 4 Punkte

0,5 Punkte je richtigem Eintrag

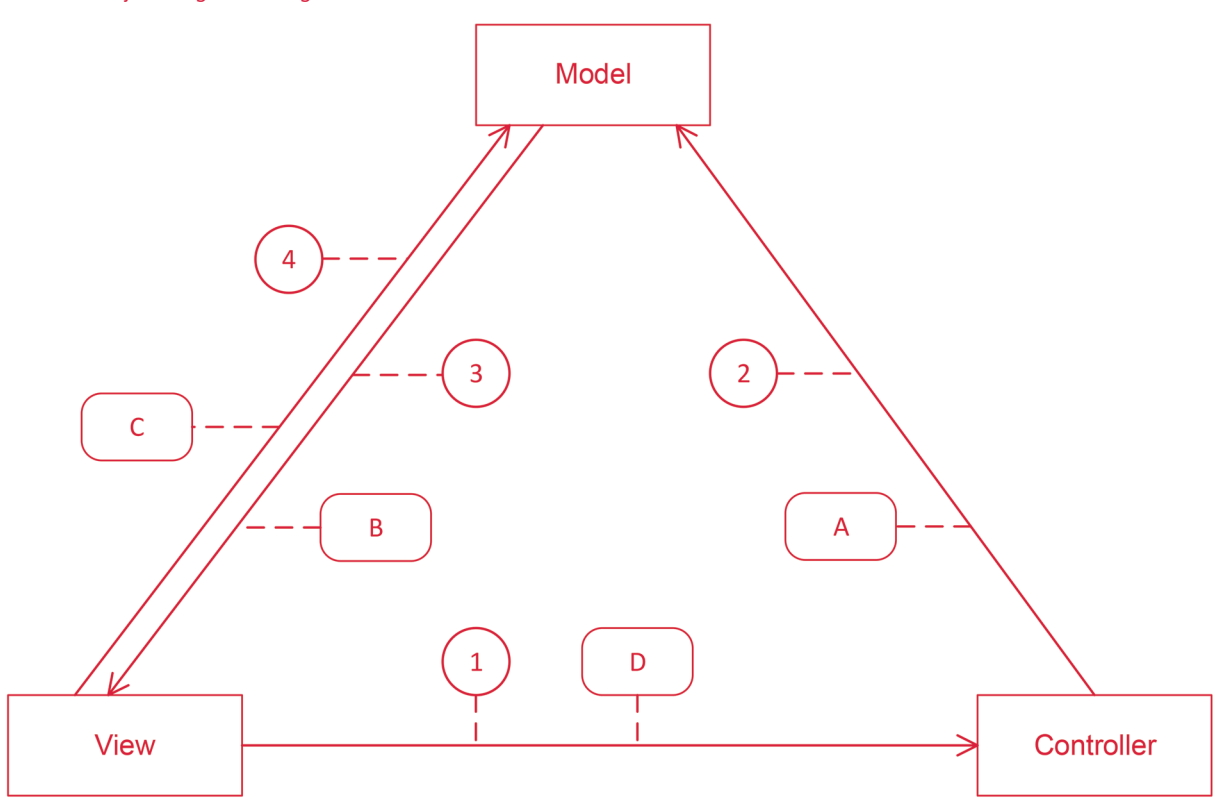

### ba) 6 Punkte

1 Punkt Vererbung, 1 Punkt Realisierung, 2 x 1 Punkt je Aggregation, 2 x je 1 Punkt für überschreiben von "setData" und "update"

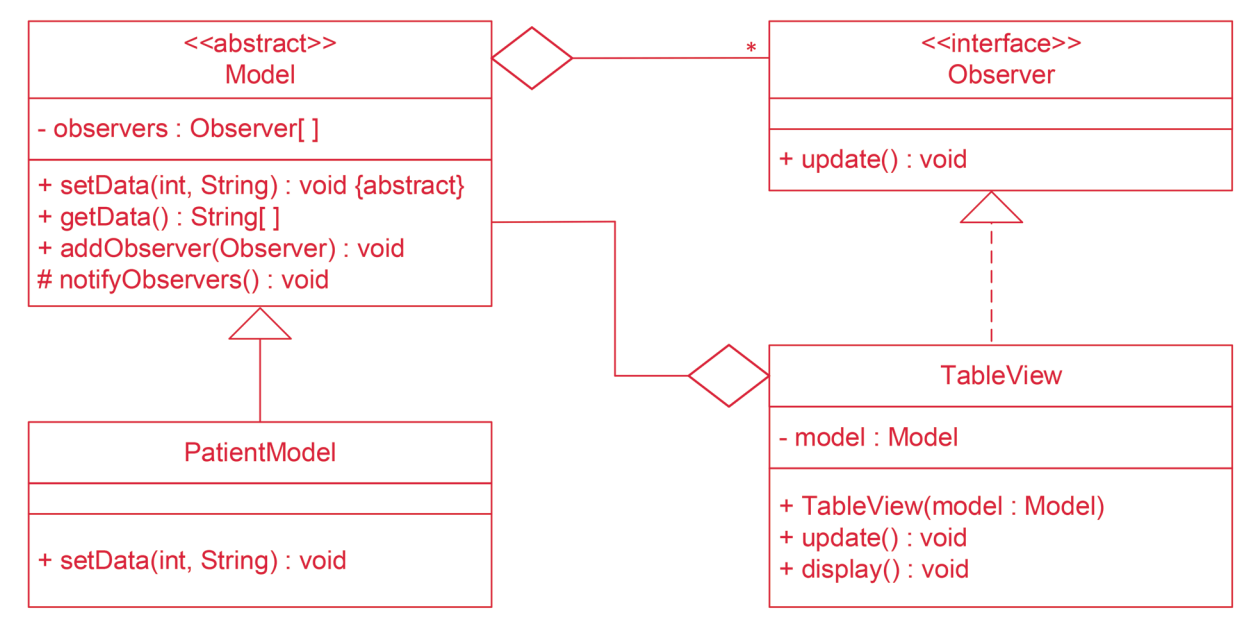

### bb) 3 Punkte

+ TableView(model : Model) this.model := model 1 Punkte model.addObserver(this) 2 Punkte

### bc) 3 Punkte

```
# notifyObservers() : void
foreach(Observer o : observers) 2 Punkte
o.update() 1 Punkt
end foreach
```
### bd) 7 Punkte

4 x 0,5 Punkte je Pfeilpaar, 4 x 0,5 Punkte je Methodenbalken, 4 x 0,5 Punkte je Aufrufbeschriftung, 1 Punkt Rückgabebeschriftung

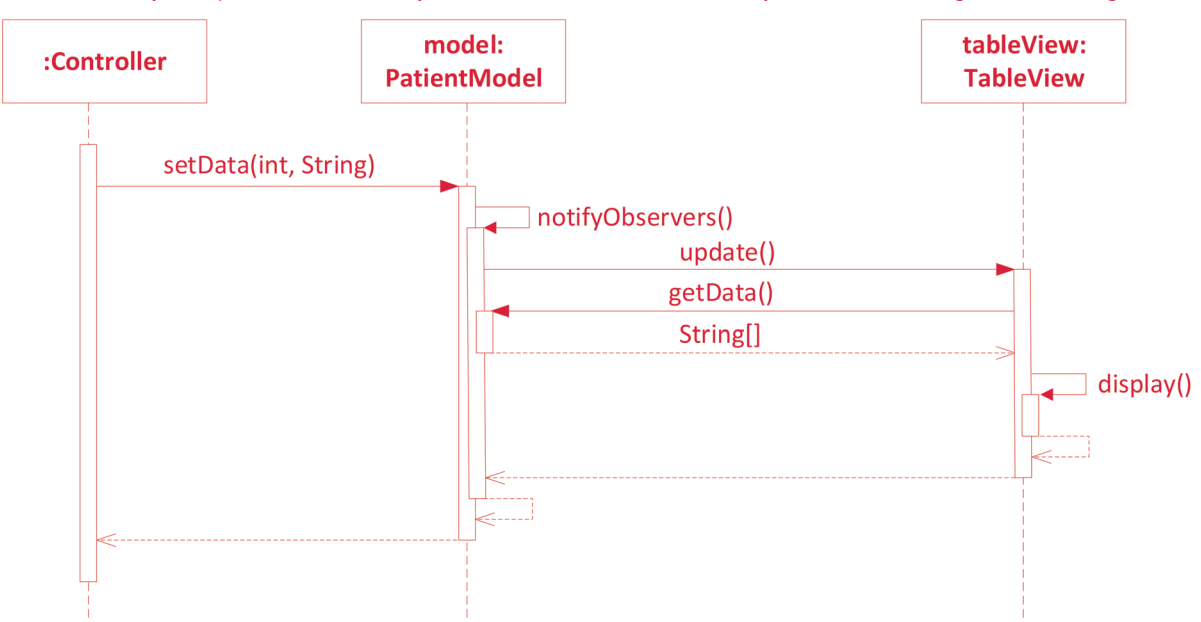

#### c) 2 Punkte

Als Datenbindung (engl. Data Binding) bezeichnet man z. B. die automatische Weitergabe von Daten von einem Datenobjekt an ein Steuerelementobjekt (Viewobjekt) einer Benutzeroberfläche und umgekehrt.

### **4. Handlungsschritt (25 Punkte)**

#### a) 21 Punkte

6 Punkte Tabellen mit Attributen, 6 Punkte PKs, 4 Punkte FKs, 5 Punkte Beziehungen

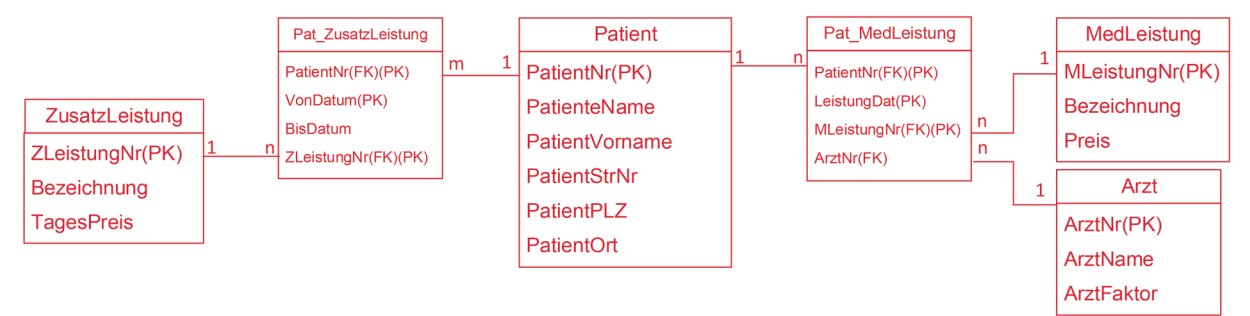

#### b) 4 Punkte

Eine medizinische Leistung kann nicht gelöscht werden, solange zugeordnete Datensätze in der Tabelle Pat\_MedLeistung existieren. Dies wäre eine Verletzung der referentiellen Integrität, die das Datenbanksystem verhindert.

```
a) 5 Punkte
   SELECT Pat_Name, Pat_Vorname, Pat_GebDatum
      FROM Patient
   ORDER BY Pat_GebDatum DESC, Pat_Name ASC, Pat_Vorname DESC;
   ASC ist nicht unbedingt anzugeben.
b) 10 Punkte
   SELECT PatAuf AufnahmeDatum, PatAuf EntlassDatum, (PatAuf EntlassDatum -
    PatAuf AufnahmeDatum) AS Dauer,
           Z_ZimmerNummer,
           Stat_Station,
           Bett_Nummer
       FROM ( ( ( Patient Aufenthalt AS PatAuf
   INNER JOIN Zimmer AS Z ON PatAuf.PatAuf_ZID = Z.Z_ID )
   INNER JOIN Station AS Stat ON Z.Z_StatID = Stat.Stat_ID)
   INNER JOIN Betten AS Bett ON Z.Z_BettID = Bett.Bett_ID)
   WHERE (Month(PatAuf_AufnahmeDatum) = 2 AND Year(PatAuf_AufnahmeDatum) = 2020)
      OR (Month(PatAuf_EntlassDatum) = 2 AND Year(PatAuf_EntlassDatum) = 2020);
   LEFT JOIN Auch OK, auch andere Lösungen sind möglich.
c) 10 Punkte
   SELECT Bett_Nummer
       FROM Betten
   WHFRF
       (SELECT COUNT(PatAuf_ID) FROM (Patient_Aufenthalt AS PatAuf
           LEFT JOIN Zimmer AS Z ON PatAuf.PatAuf ZID = Z.Z ID)
           WHERE Z.Z_BettID = Betten.Bett_ID
             AND
   \sim (
                     ( PatAuf.PatAuf_EntlassDatum IS NULL ) OR
                     ( DAY(PatAuf.PatAuf_EntlassDatum) <= 21 AND 
   MONTH(PatAuf.PatAuf EntlassDatum) = 4 AND YEAR(PatAuf.PatAuf EntlassDatum) =
                     2020 ) OR
                     ( MONTH(PatAuf.PatAuf_EntlassDatum) < 4 AND 
   YEAR(PatAuf.PatAuf EntlassDatum) = 2020 ) OR
                 ( YEAR(PatAuf.PatAuf_EntlassDatum) < 2020 )
   \overline{\phantom{a}})=0;
```
Auch andere Lösungen sind möglich.